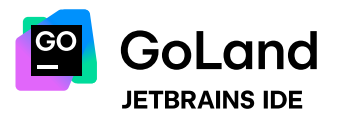

[jetbrains.com/go](https://www.jetbrains.com/go/) [blog.jetbrains.com/go](https://blog.jetbrains.com/go/) [@GoLandIDE](https://x.com/GoLandIDE)

# macOS keymap

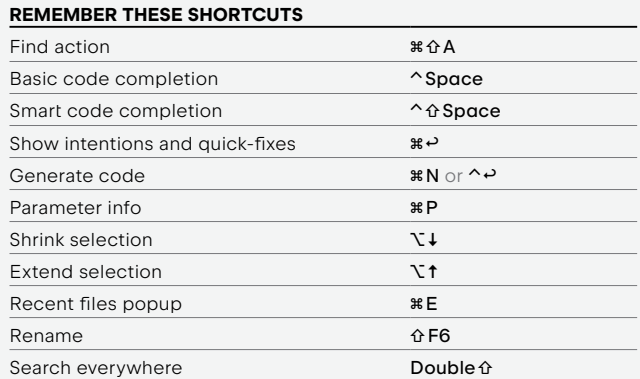

## GENERAL

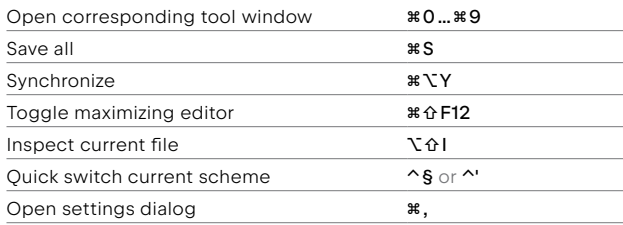

### SEARCH / REPLACE

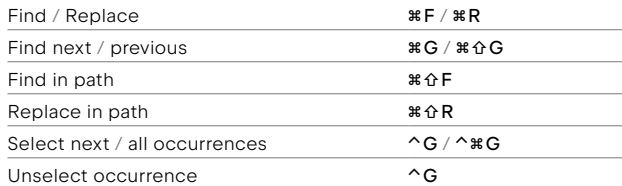

## DEBUGGING

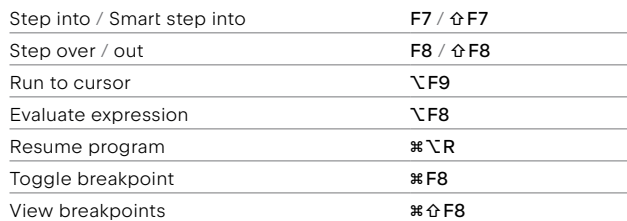

## EDITING

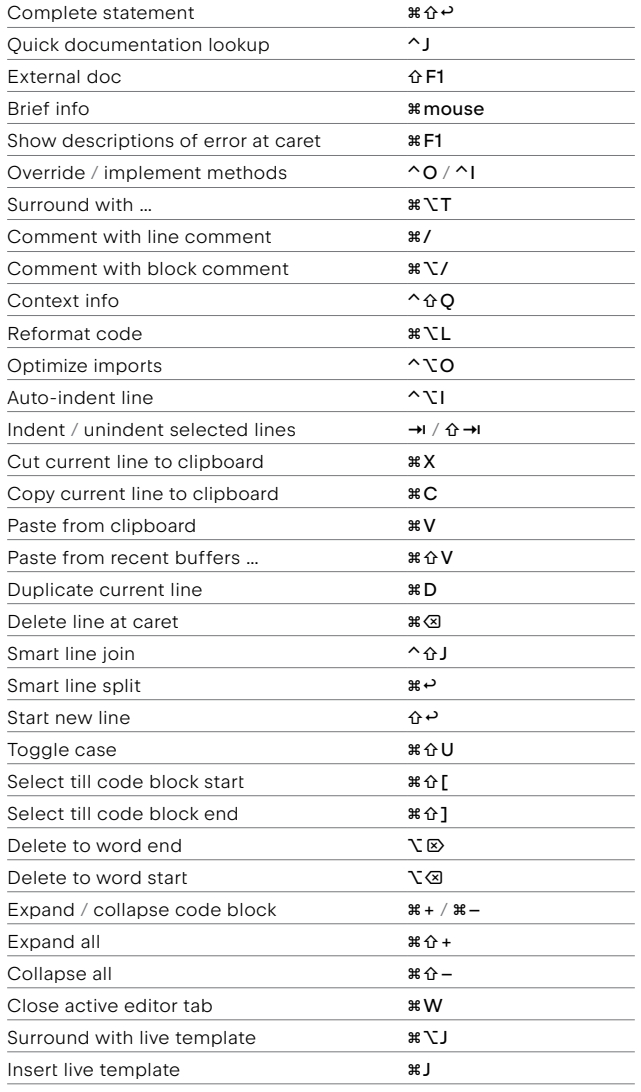

### REFACTORING

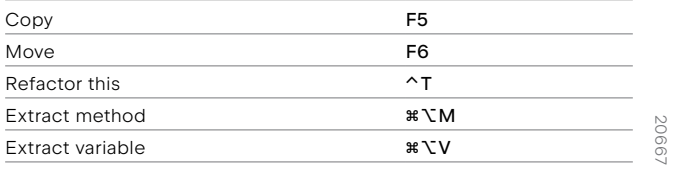

## **NAVIGATION**

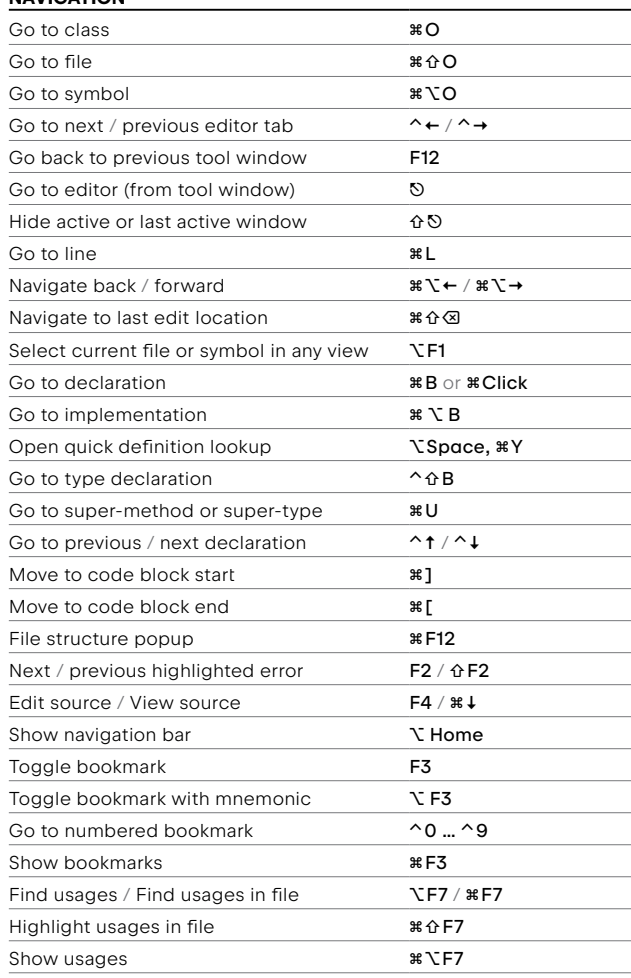

#### COMPILE AND RUN

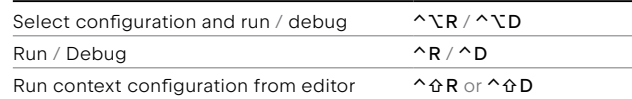

### VCS / LOCAL HISTORY

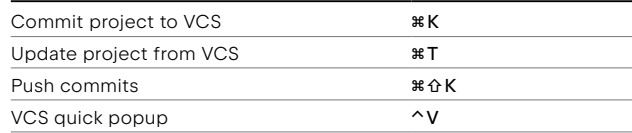

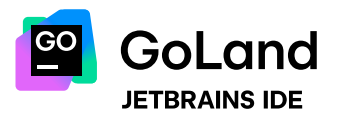

[jetbrains.com/go](https://www.jetbrains.com/go/) [blog.jetbrains.com/go](https://blog.jetbrains.com/go/) [@GoLandIDE](https://x.com/GoLandIDE)

# Windows and **Linux** keymap

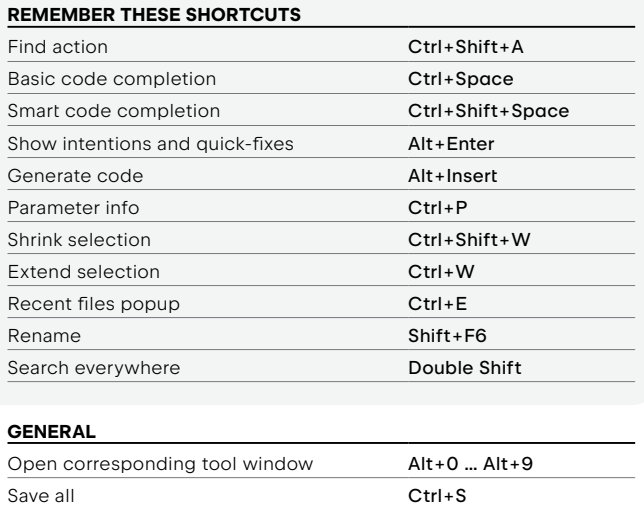

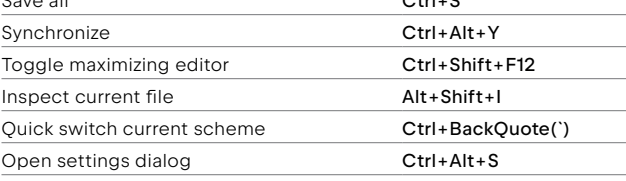

### SEARCH / REPLACE

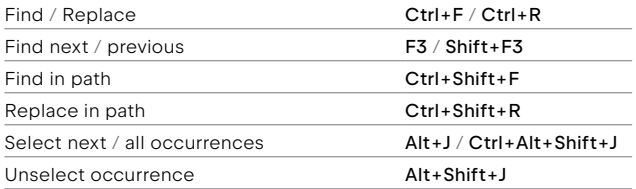

### DEBUGGING

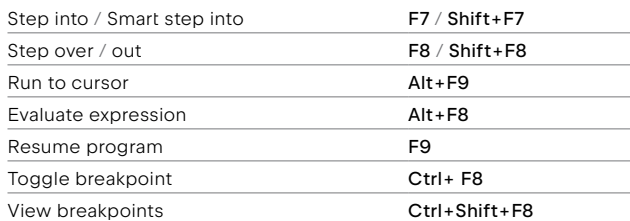

## EDITING

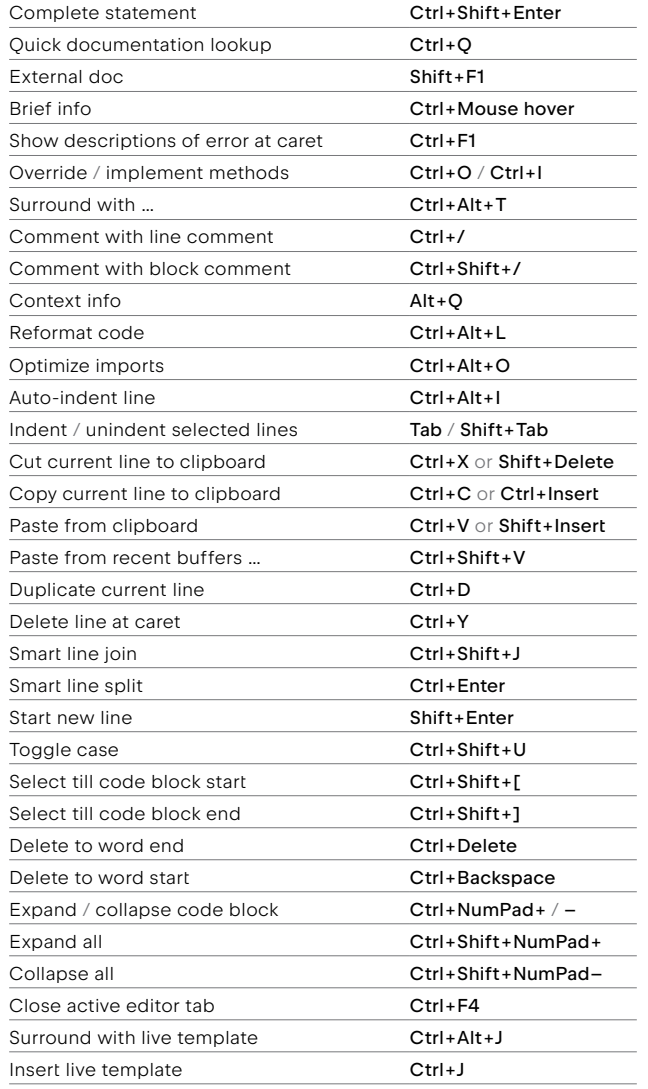

### REFACTORING

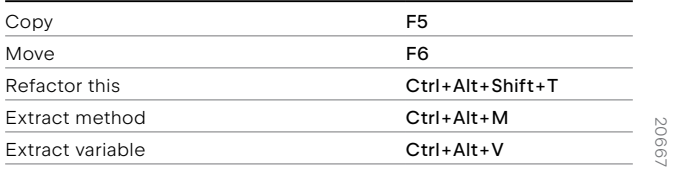

## NAVIGATION

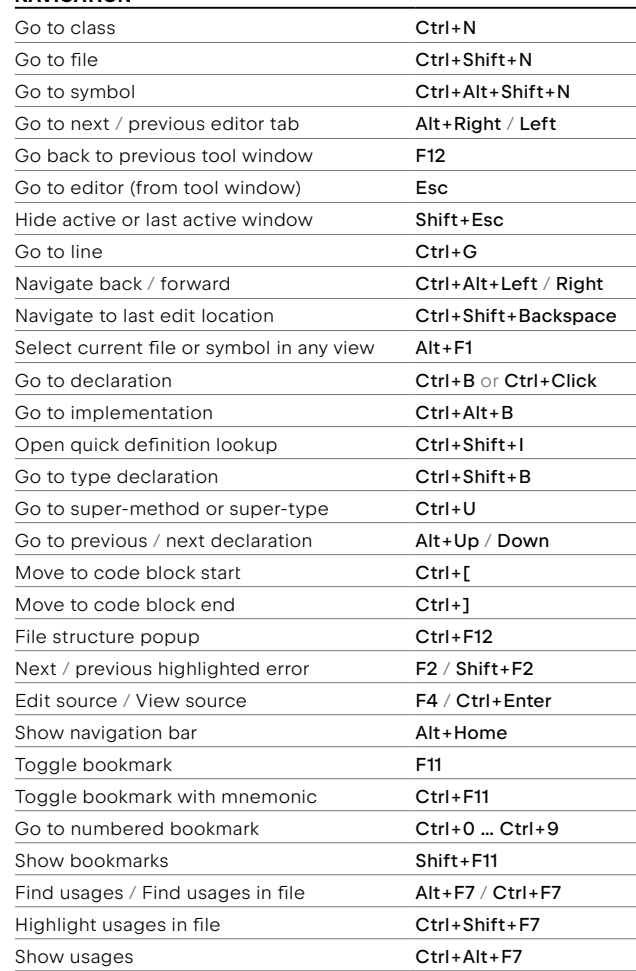

#### COMPILE AND RUN

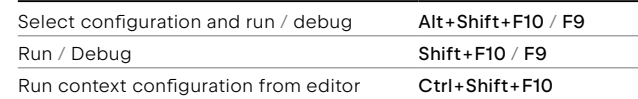

### VCS / LOCAL HISTORY

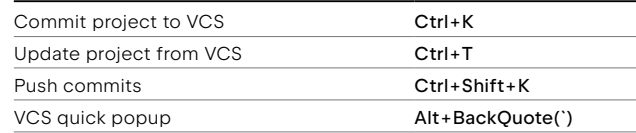